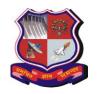

# **GUJARAT TECHNOLOGICAL UNIVERSITY**

Bachelor of Engineering Subject Code: 3150710 Semester – V Subject Name: Computer Networks

**Type of course**: Undergraduate

Prerequisite: Working experience of any one structured programming language

## **Teaching and Examination Scheme:**

| Teaching Scheme |   |   | Credits | Examination Marks |        |                 | Total  |       |
|-----------------|---|---|---------|-------------------|--------|-----------------|--------|-------|
| <b>T</b>        | T | ъ | C       | Theory Marks      |        | Practical Marks |        | Marks |
| L               | 1 | P | C       | ESE (E)           | PA (M) | ESE (V)         | PA (I) | Marks |
| 4               | 0 | 2 | 5       | 70                | 30     | 30              | 20     | 150   |

# **Syllabus:**

| Sr.<br>No. | Content                                                                                                    | Total<br>Hrs | %<br>Weightage |
|------------|----------------------------------------------------------------------------------------------------|--------------|----------------|
| 1          | Introduction to computer networks and Internet: Understanding of network and Internet, The network edge, The network core, Understanding of Delay, Loss and Throughput in the packet-switching network, protocols layers and their service model, History of the computer network | 08           | 15             |
| 2          | Application Layer: Principles of computer applications, Web and HTTP, E-mail, DNS, Socket programming with TCP and UDP                                                                                                    | 09           | 17             |
| 3          | Transport Layer: Introduction and transport layer services, Multiplexing and Demultiplexing, Connectionless transport (UDP), Principles of reliable data transfer, Connection-oriented transport (TCP), Congestion control, TCP congestion control                                | 12           | 25             |
| 4          | Network Layer: Introduction to forwarding and routing, Network Service models, Virtual and Datagram networks, study of router, IP protocol and addressing in the Internet, Routing algorithms, Broadcast and Multicast routing                                                    | 13           | 25             |
| 5          | The Link layer and Local area networks: Introduction to link layer services, error-detection and correction techniques, Multiple access protocols, addressing, Ethernet, switches, VLAN                                                                                           | 10           | 18             |

## **Suggested Specification table with Marks (Theory):**

| Distribution of Theory Marks |         |         |         |         |         |  |  |
|------------------------------|---------|---------|---------|---------|---------|--|--|
| R Level                      | U Level | A Level | N Level | E Level | C Level |  |  |
| 14                           | 28      | 14      | 7       | 7       | 0       |  |  |

Legends: R: Remembrance; U: Understanding; A: Application, N: Analyze and E: Evaluate C: Create and above Levels (Revised Bloom's Taxonomy)

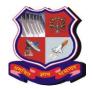

# GUJARAT TECHNOLOGICAL UNIVERSITY

# **Bachelor of Engineering Subject Code: 3150710**

Course outcomes: Students will be able to

| Sr.<br>No. | CO statement                                                                                                    |    |  |
|------------|----------------------------------------------------------------------------------------------------|----|--|
| 1          | <b>Explain</b> the basic terminologies used in networking and layered architecture of computer network.                                                                            | 15 |  |
| 2          | <b>Comprehend</b> basic protocols of application layer and how they can be used to assist in network design and implementation.                                                    | 17 |  |
| 3          | <b>Describe and implement</b> the essential principles of a connectionless and connection-oriented protocols used for reliable data transfer, flow control and congestion control. | 25 |  |
| 4          | <b>Design</b> network architecture, assign IP addressing and <b>apply</b> various routing algorithms to find shortest paths for network-layer packet delivery.                     | 25 |  |
| 5          | <b>Illustrate</b> different link layer terminologies like error detection-correction, Multiple access protocol and Link layer addressing used in network.                          | 18 |  |

#### **Reference Books:**

- 1. Computer Networking- A Top-Down approach (6th edition), Kurose and Ross, Pearson
- 2. Computer Networks- A Top-Down approach, Behrouz Forouzan, McGraw Hill
- 3. Computer Networks (5th edition), Andrew Tanenbaum, Prentice Hall
- 4. Computer Networking and the Internet (5th edition), Fred Halsall, Addison Wesley
- 5. Data Communications and Networking (5th edition), Behrouz Forouzan, McGraw Hill
- 6. TCP/IP Protocol Suite (4th edition), Behrouz Forouzan, McGraw Hill

#### **List of Experiments:**

- 1. Study of different network devices in detail.
- 2. Study of different types of network cables and practically implement the cross-wired cable and straight through cable using clamping tool.
- 3. Study of basic network command and Network configuration commands
- 4. Implement different LAN topologies using Network Simulator.
- 5. Implement the concept of VLAN using Network Simulator.
- 6. Implement the concept of static routing.
- 7. Implement the concept of dynamic routing (RIP, OSPF, BGP).
- 8. Packet capture and header analysis by wire-shark (TCP,UDP,IP)

#### List of Open Source Software/learning website:

- 1. http://swayam.gov.in/
- 2. https://www.netacad.com/courses/packet-tracer